# Supplementary Material

### **Seabird assemblages are linked to the major western boundary current off eastern Australia**

Daudt, N.W.; Woehler, E.J.; Schofield, M.R.; Smith, R.O.; Bugoni, L.; Rayment, W.J.

### 2024-03-06

This document is a supplementary file for Daudt et al. (2024). Briefly, here you will find:

- **List of packages** (and version) used for data wrangling, visualisation and analyses, and their full references;
- **Table 1**: Summary of sampling effort by voyage;
- **Fig. 1**: Number of occurrences, frequency of occurrence (FO), and numeric frequency (NF) for each recorded species by season;
- **Figs. 2, 3**: Plots for choosing best RCP group number (multifit);
- Figs. 4, 5: Residual plots from the best fitted models;
- **Figs. 6, 7**: Partial plots for covariates;
- **Figs. 8, 9**: Probability maps from seasonal predictions;
- **Figs. 10, 11**: Species profiles for each season;
- **Fig. 12**: Species-richness and sample-coverage curves.

## **List of packages**

We used the following packages 'plyr' 1.8.8 (Wickham, 2011), 'dplyr' 1.1.2 (Wickham et al., 2023a), 'tidyr' 1.3.0 (Wickham et al., 2023c), 'readr' 2.1.4 (Wickham et al., 2023b), 'tibble' 3.2.1 (Müller and Wickham, 2023), 'lubridate' 1.9.2 (Grolemund and Wickham, 2011), 'stringr' 1.5.0 (Wickham, 2022), 'purrr' 1.0.1 (Wickham and Henry, 2023), 'ggplot2' 3.4.2 (Wickham, 2016), 'ggspatial' 1.1.7 (Dunnington, 2022), 'patchwork' 1.1.2 (Pedersen, 2022), 'RColorBrewer' 1.1-3 (Neuwirth, 2022), 'rnaturalearth' 0.3.2 (Massicotte and South, 2023), 'sp' 1.6-0 (Bivand et al., 2013; Pebesma and Bivand, 2005), 'sf' 1.0-8 (Pebesma, 2018), 'mapview' 2.11.0 (Appelhans et al., 2022), 'raster' 3.5-21 (Hijmans, 2022a), 'terra' 1.6-7 (Hijmans, 2022b), 'rerddap' 1.0.2 (Chamberlain, 2023), 'rerddapXtracto' 1.1.4 (Mendelssohn, 2022), 'hadsstR' (Byrnes and Dunic, 2017), 'corrplot' 0.92 (Wei and Simko, 2021), and the ones referenced in the main text.

The code is archived in an Open Science Framework repository in (Daudt et al., 2023), where you can find a detailed walk-through.

### **References**

- Appelhans, T., Detsch, F., Reudenbach, C., Woellauer, S., 2022. [mapview: Interactive viewing of spatial](https://CRAN.R-project.org/package=mapview) [data in R, R package version 2.11.0, https://CRAN.r-project.org/package=mapview.](https://CRAN.R-project.org/package=mapview)
- Bivand, R.S., Pebesma, E., Gomez-Rubio, V., 2013. [Applied spatial data analysis with R, second edition.](https://asdar-book.org/) Springer, NY.
- Byrnes, J., Dunic, J., 2017. [hadsstR: R library for working with HadSST data, R package version 1.0.0,](https://github.com/jebyrnes/hadsstR) [https://github.com/jebyrnes/hadsstR.](https://github.com/jebyrnes/hadsstR)
- Chamberlain, S., 2023. [rerddap: General purpose client for 'ERDDAP' servers, R package version 1.0.2,](https://CRAN.R-project.org/package=rerddap) [https://CRAN.r-project.org/package=rerddap.](https://CRAN.R-project.org/package=rerddap)
- Daudt, N.W., Woehler, E.J., Schofield, M.R., Smith, R.O., Bugoni, L., Rayment, W.J., 2024. Seabird assemblages are linked to the major western boundary current off eastern Australia. Progress in Oceanography.<https://doi.org/10.1016/j.pocean.2024.103215>
- Daudt, N.W., Woehler, E.J., Schofield, M.R., Smith, R.O., Bugoni, L., Rayment, W.J., 2023. Data and code: Seabird assemblages off eastern australia.<https://doi.org/10.17605/OSF.IO/N582D>
- Dunnington, D., 2022. [ggspatial: Spatial data framework for ggplot2, R package version 1.1.7,](https://CRAN.R-project.org/package=ggspatial) [https://CRAN.r-project.org/package=ggspatial.](https://CRAN.R-project.org/package=ggspatial)
- Grolemund, G., Wickham, H., 2011. [Dates and times made easy with lubridate.](https://www.jstatsoft.org/v40/i03/) Journal of Statistical Software 40, 1–25.
- Hijmans, R.J., 2022a. [raster: Geographic data analysis and modeling, R package version 3.5-21,](https://CRAN.R-project.org/package=raster) [https://CRAN.r-project.org/package=raster.](https://CRAN.R-project.org/package=raster)
- Hijmans, R.J., 2022b. [terra: Spatial data analysis, R package version 1.6-7, https://CRAN.r](https://CRAN.R-project.org/package=terra)[project.org/package=terra.](https://CRAN.R-project.org/package=terra)
- Massicotte, P., South, A., 2023. [rnaturalearth: World map data from natural earth, R package version](https://CRAN.R-project.org/package=rnaturalearth) [0.3.2, https://CRAN.r-project.org/package=rnaturalearth.](https://CRAN.R-project.org/package=rnaturalearth)
- Mendelssohn, R., 2022. [rerddapXtracto: Extracts environmental data from 'ERDDAP' web services, R](https://CRAN.R-project.org/package=rerddapXtracto) [package version 1.1.4, https://CRAN.r-project.org/package=rerddapXtracto.](https://CRAN.R-project.org/package=rerddapXtracto)
- Müller, K., Wickham, H., 2023. [tibble: Simple data frames, R package version 3.2.1, https://CRAN.r](https://CRAN.R-project.org/package=tibble)[project.org/package=tibble.](https://CRAN.R-project.org/package=tibble)
- Neuwirth, E., 2022. [RColorBrewer: ColorBrewer palettes, R package version 1.1-3, https://CRAN.r](https://CRAN.R-project.org/package=RColorBrewer)[project.org/package=RColorBrewer.](https://CRAN.R-project.org/package=RColorBrewer)
- Pebesma, E., 2018. Simple features for R: standardized support for spatial vector data. The R Journal 10, 439–446.<https://doi.org/10.32614/RJ-2018-009>
- Pebesma, E.J., Bivand, R.S., 2005. [Classes and methods for spatial data in R.](https://CRAN.R-project.org/doc/Rnews/) R News 5, 9–13.
- Pedersen, T.L., 2022. [patchwork: The composer of plots, R package version 1.1.2, https://CRAN.r](https://CRAN.R-project.org/package=patchwork)[project.org/package=patchwork.](https://CRAN.R-project.org/package=patchwork)
- Wei, T., Simko, V., 2021. [R package 'corrplot': Visualization of a correlation matrix, R package version](https://github.com/taiyun/corrplot) [0.92, https://github.com/taiyun/corrplot.](https://github.com/taiyun/corrplot)
- Wickham, H., 2022. [stringr: Simple, consistent wrappers for common string operations, R package version](https://CRAN.R-project.org/package=stringr) [1.5.0, https://CRAN.r-project.org/package=stringr.](https://CRAN.R-project.org/package=stringr)
- Wickham, H., 2016. [ggplot2: Elegant graphics for data analysis.](https://ggplot2.tidyverse.org) Springer-Verlag New York.
- Wickham, H., 2011. [The split-apply-combine strategy for data analysis.](https://www.jstatsoft.org/v40/i01/) Journal of Statistical Software 40, 1–29.
- Wickham, H., François, R., Henry, L., Müller, K., Vaughan, D., 2023a. [dplyr: A grammar of data](https://CRAN.R-project.org/package=dplyr) [manipulation, R package version 1.1.2, https://CRAN.r-project.org/package=dplyr.](https://CRAN.R-project.org/package=dplyr)
- Wickham, H., Henry, L., 2023. [purrr: Functional programming tools, R package version 1.0.1,](https://CRAN.R-project.org/package=purrr) [https://CRAN.r-project.org/package=purrr.](https://CRAN.R-project.org/package=purrr)
- Wickham, H., Hester, J., Bryan, J., 2023b. [readr: Read rectangular text data, R package version 2.1.4,](https://CRAN.R-project.org/package=readr) [https://CRAN.r-project.org/package=readr.](https://CRAN.R-project.org/package=readr)
- Wickham, H., Vaughan, D., Girlich, M., 2023c. [tidyr: Tidy messy data, R package version 1.3.0,](https://CRAN.R-project.org/package=tidyr) [https://CRAN.r-project.org/package=tidyr.](https://CRAN.R-project.org/package=tidyr)

Table 1. Summary of seabird sampling effort by voyage, off eastern Australia, during Australasian Seabird Group's ship-based surveys<br>between 2016–2021. Start and finish dates and geographic ranges of each voyage, including

| Voyage                           | Date start |            |             | Date end Latitudinal range Longitudinal range No. of records No. of birds No. of species |      |       |    |
|----------------------------------|------------|------------|-------------|------------------------------------------------------------------------------------------|------|-------|----|
| $in 2016$ t <sub>02</sub>        | 2016-08-25 | 2016-08-28 | $-43 - -34$ | $147 - 152$                                                                              | 344  | 475   | 25 |
| $in 2016$ v $06$                 | 2016-10-29 | 2016-11-12 | $-27 - -27$ | $153 - 155$                                                                              | 284  | 2892  | 14 |
| $\text{in}2017 \quad \text{v}02$ | 2017-03-16 | 2017-03-27 | $-47 - -43$ | $142 - 147$                                                                              | 911  | 7122  | 30 |
| $in 2017$ t <sub>01</sub>        | 2017-09-24 | 2017-10-01 | $-33 - -9$  | $143 - 154$                                                                              | 370  | 4540  | 17 |
| $\text{in}2017$ t <sub>02</sub>  | 2017-11-24 | 2017-11-25 | $-44 - -42$ | $141 - 147$                                                                              | 113  | 11010 | 17 |
| $\text{in}2018$ t <sub>02</sub>  | 2018-05-14 | 2018-05-20 | $-43 - -27$ | $148 - 154$                                                                              | 214  | 6168  | 31 |
| $in 2018$ c01                    | 2018-05-28 | 2018-06-07 | $-41 - -39$ | $146 - 149$                                                                              | 644  | 2846  | 25 |
| $in 2018$ v $04$                 | 2018-09-11 | 2018-10-07 | $-47 - -34$ | $141 - 155$                                                                              | 1136 | 10434 | 36 |
| $in 2018$ v $06$                 | 2018-11-22 | 2018-12-18 | $-44 - -41$ | $146 - 149$                                                                              | 1957 | 59628 | 43 |
| $\text{in}2019 \quad \text{v}07$ | 2019-04-10 | 2019-04-22 | $-43 - -38$ | $147 - 150$                                                                              | 412  | 1472  | 26 |
| $in 2019$ t <sub>01</sub>        | 2019-04-29 | 2019-05-02 | $-44 - -39$ | $141 - 148$                                                                              | 140  | 177   | 18 |
| $in 2019$ $v04$                  | 2019-08-07 | 2019-09-01 | $-24 - 10$  | $146 - 160$                                                                              | 1321 | 13383 | 26 |
| $in 2019$ t <sub>02</sub>        | 2019-10-03 | 2019-10-10 | $-27 - -9$  | $142 - 154$                                                                              | 245  | 1895  | 28 |
| fk201228                         | 2020-12-27 | 2021-01-25 | $-27 - -23$ | $153 - 157$                                                                              | 1063 | 17298 | 20 |
| fk210206                         | 2021-02-06 | 2021-03-05 | $-27 - -19$ | $153 - 157$                                                                              | 1107 | 3306  | 14 |

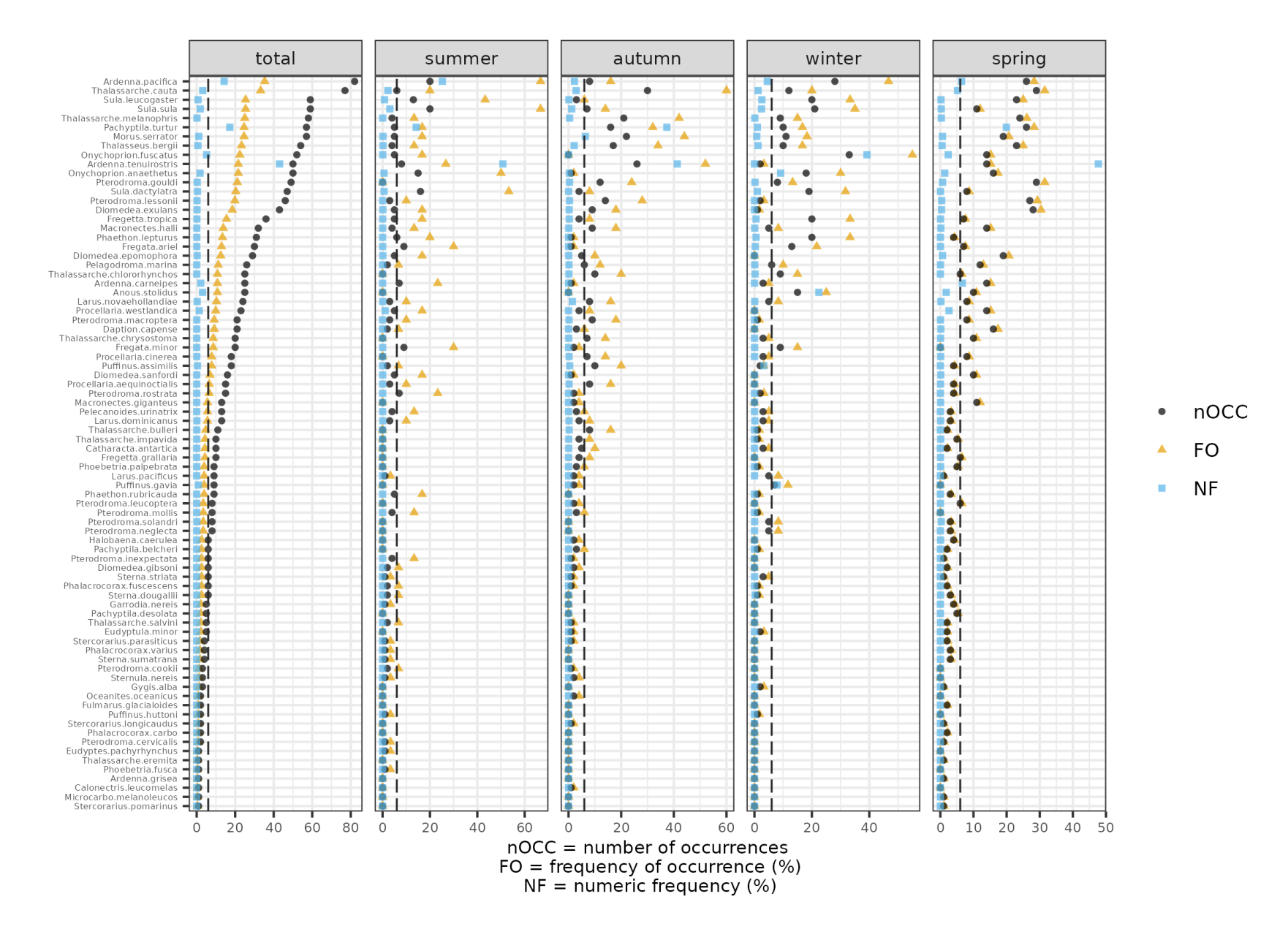

Figure 1: Number of occurrences (nOCC), frequency of occurrence (FO) and numeric frequency (NF) of seabirds recorded off eastern Australia during Australasian Seabird Group's ship-based surveys between 2016–2021. The dashed line represents the number of occurrence thresholds  $(n = 6)$  each taxon had to match for its inclusion in the seasonal models (see *Methods* in the main text). Species are ordered from the largest to the lowest total number of occurrences.

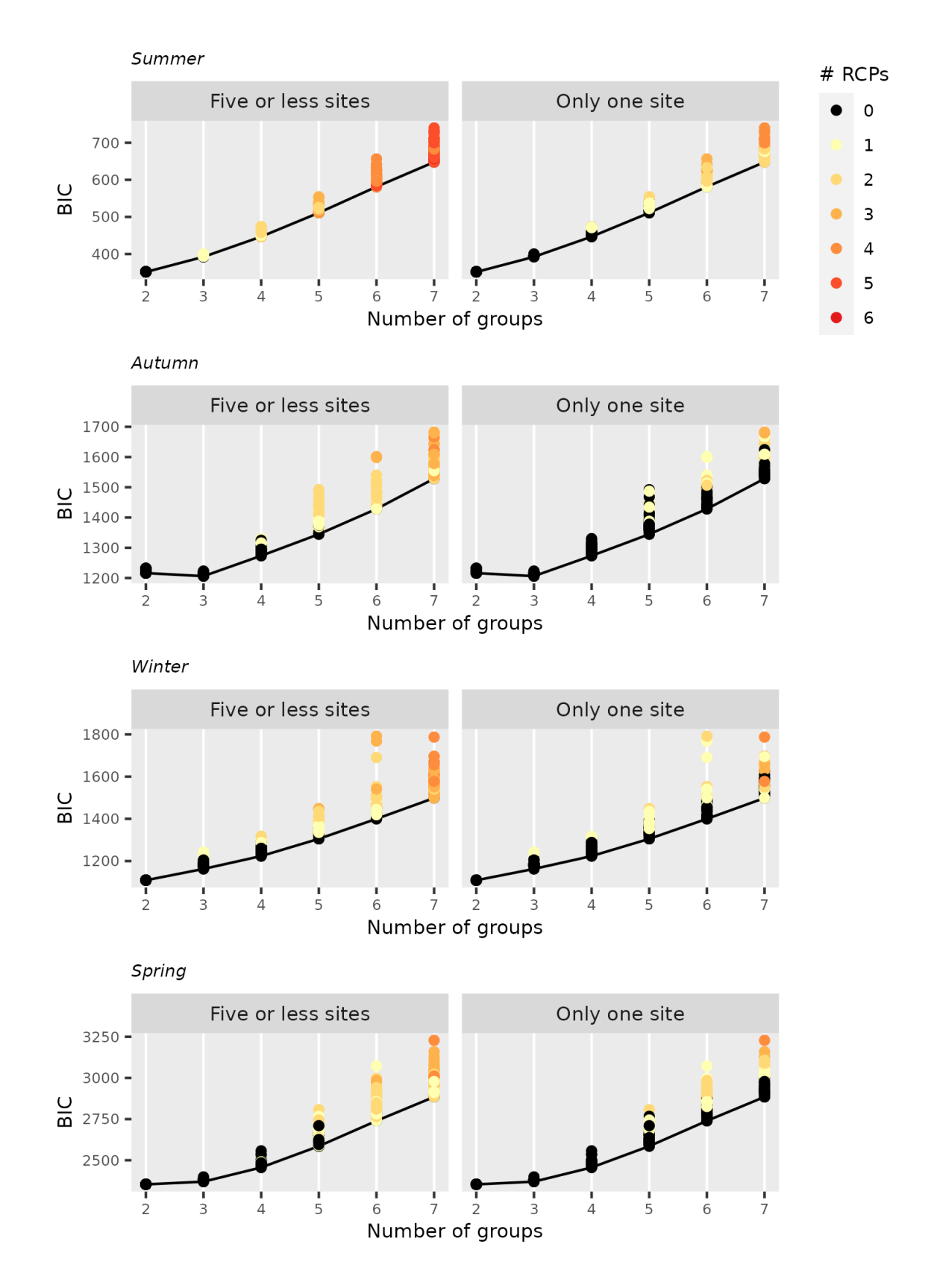

Figure 2: Multifit plot for Region of Common Profiles (RCP) for each seasonal presence-absence model, applied to seabirds off eastern Australia. The number of groups with the lowest BIC value indicates the best number of groups (assemblages) that describes the data. For each number of groups, we ran 100 models with random starting values to avoid getting stuck in an incorrect 'optima' (see *Methods* in the main text). The resulting plot also shows how many groups were 'empty' (colour scale) with 'five or less' or 'only one' sites assigned to an RCP, i.e. the model was fit with, say, 5 groups, but 3 of them had 'five or less' or 'only one' sites (grids) allocated to an RCP.

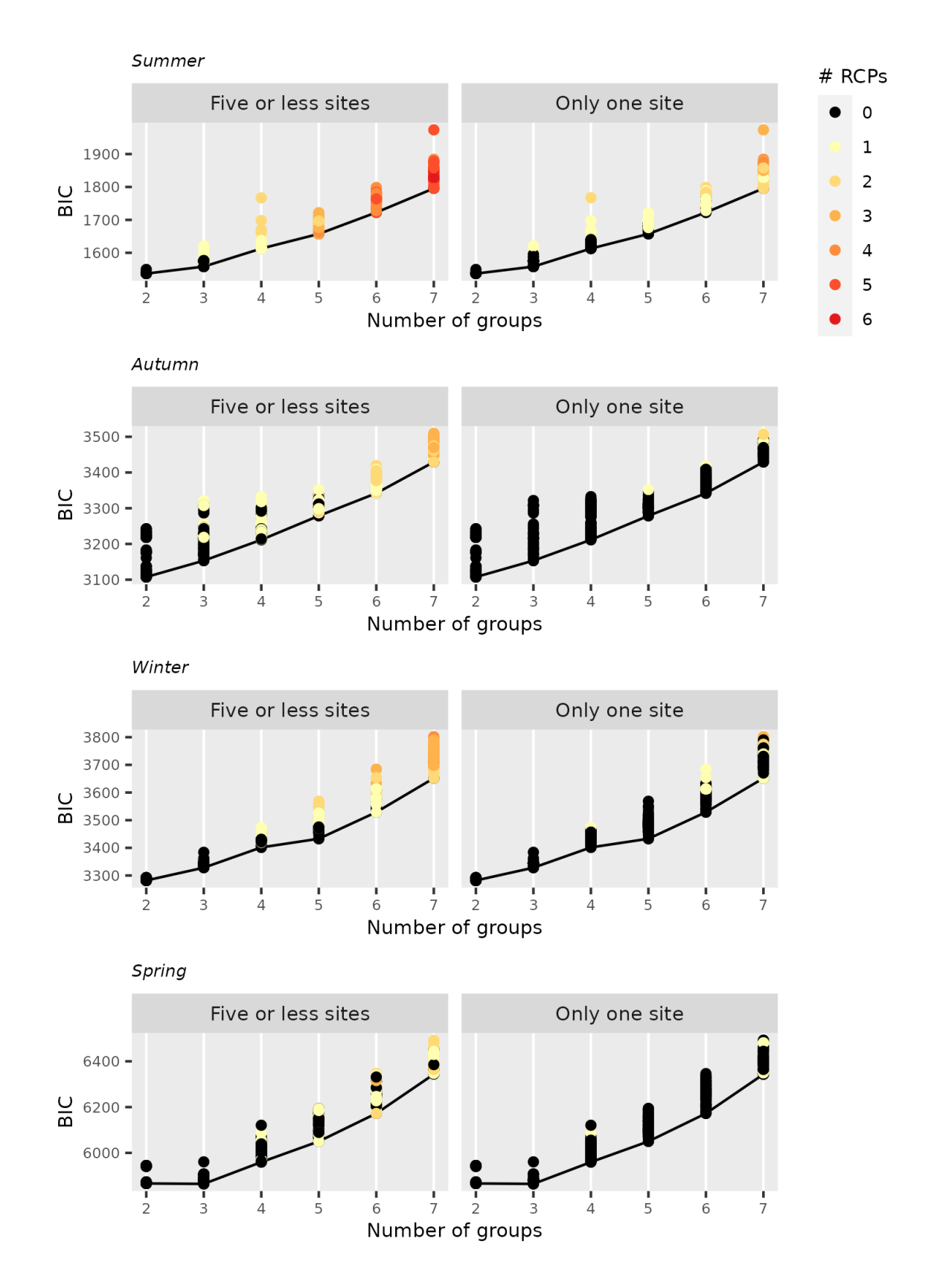

Figure 3: Multifit plot for Region of Common Profiles (RCP) for each seasonal abundance (count) model, applied to seabirds off eastern Australia. The number of groups with the lowest BIC value indicates the best number of groups (assemblages) that describes the data. For each number of groups, we ran 100 models with random starting values to avoid getting stuck in an incorrect 'optima' (see *Methods* in the main text). The resulting plot also shows how many groups were 'empty' (colour scale) with 'five or less' or 'only one' sites assigned to an RCP, i.e. the model was fit with, say, 5 groups, but 3 of them had 'five or less' or 'only one' sites (grids) allocated to an RCP.

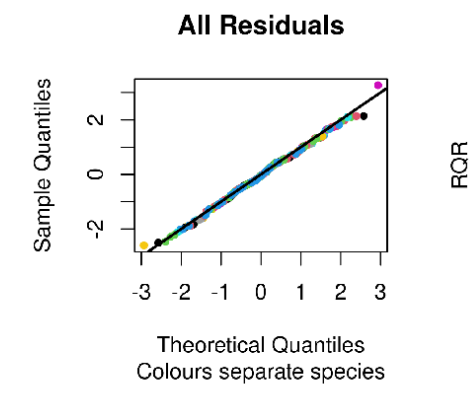

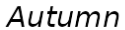

**Residual versus Fitted** 

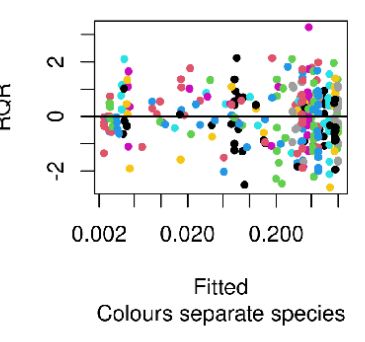

**All Residuals** 

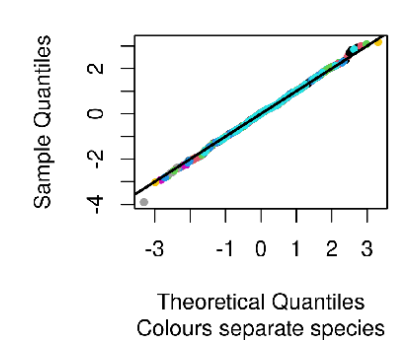

**Residual versus Fitted** 

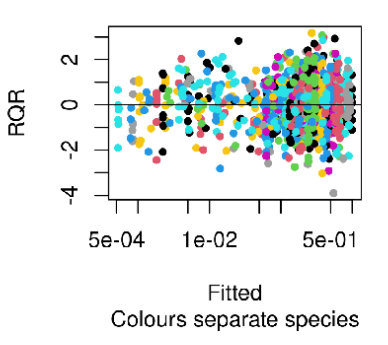

Winter

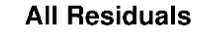

**Residual versus Fitted** 

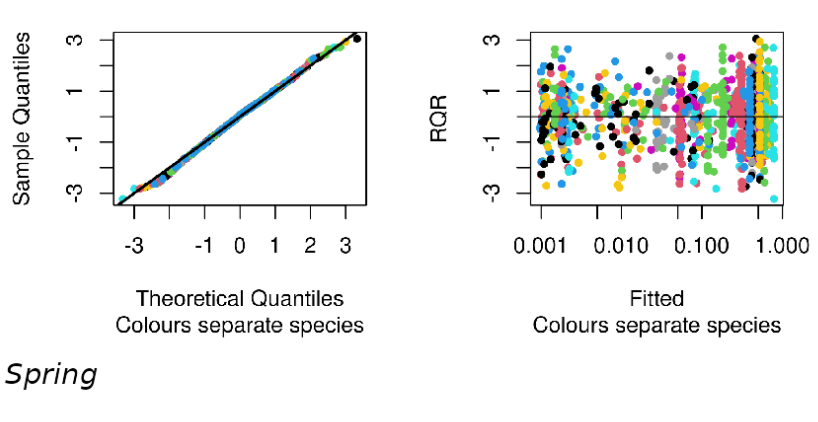

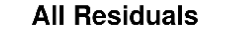

**Residual versus Fitted** 

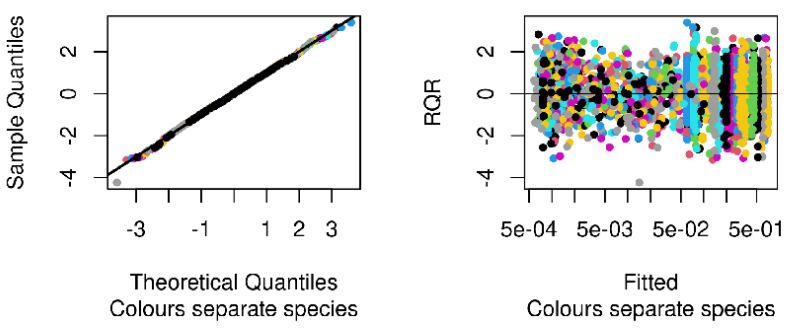

Figure 4: Best model residuals for each seasonal presence-absence Region of Common Profile model, applied to seabirds off eastern Australia. 8

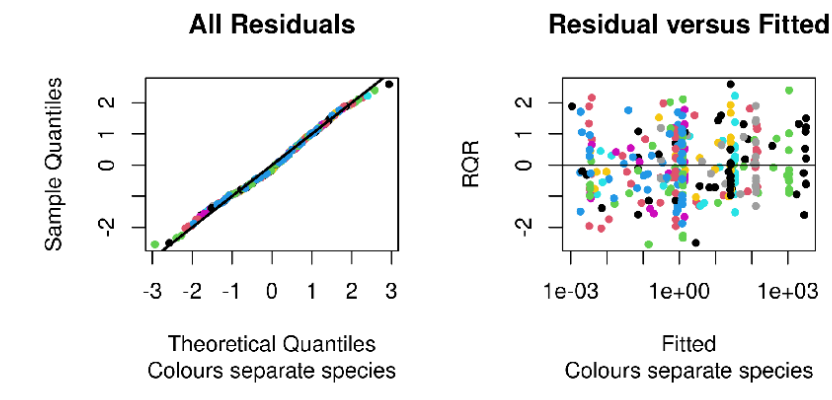

Autumn

**All Residuals** 

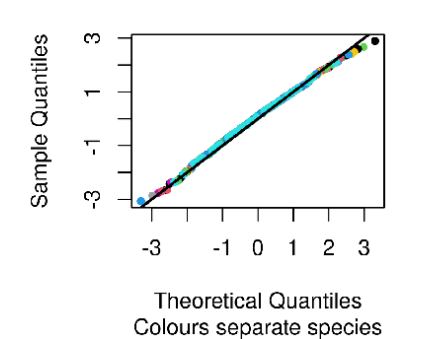

**Residual versus Fitted** 

 $1e + 00$ 

Fitted

 $1e + 03$ 

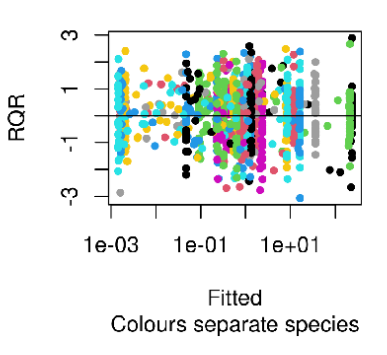

Winter

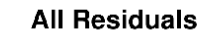

**Residual versus Fitted** 

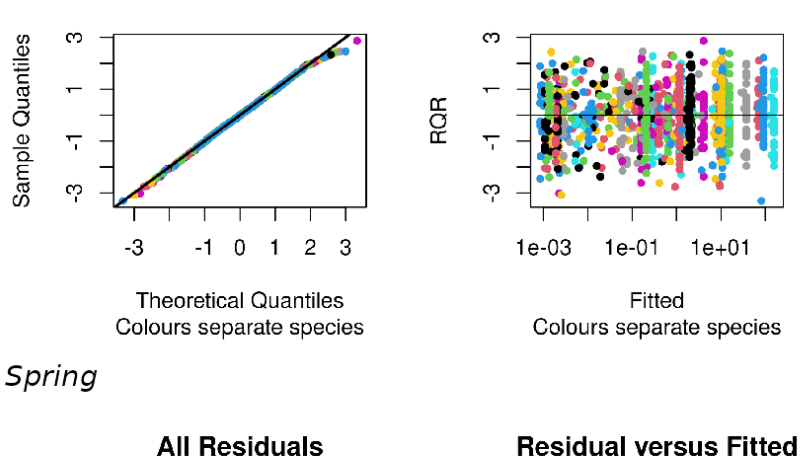

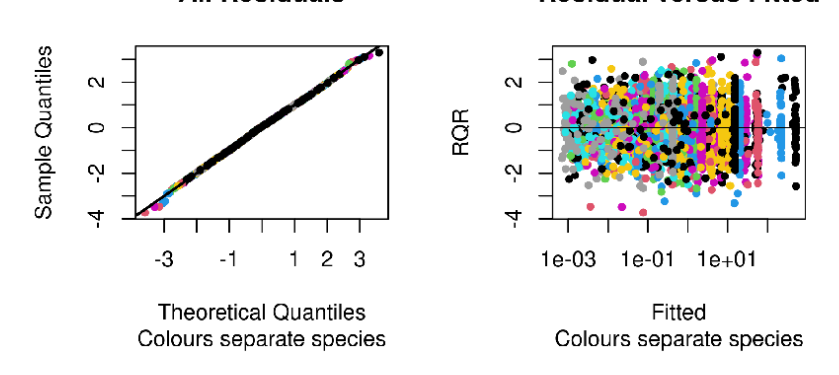

Figure 5: Best model residuals for each seasonal abundance (count) Region of Common Profile model, applied to seabirds off eastern Australia. 9

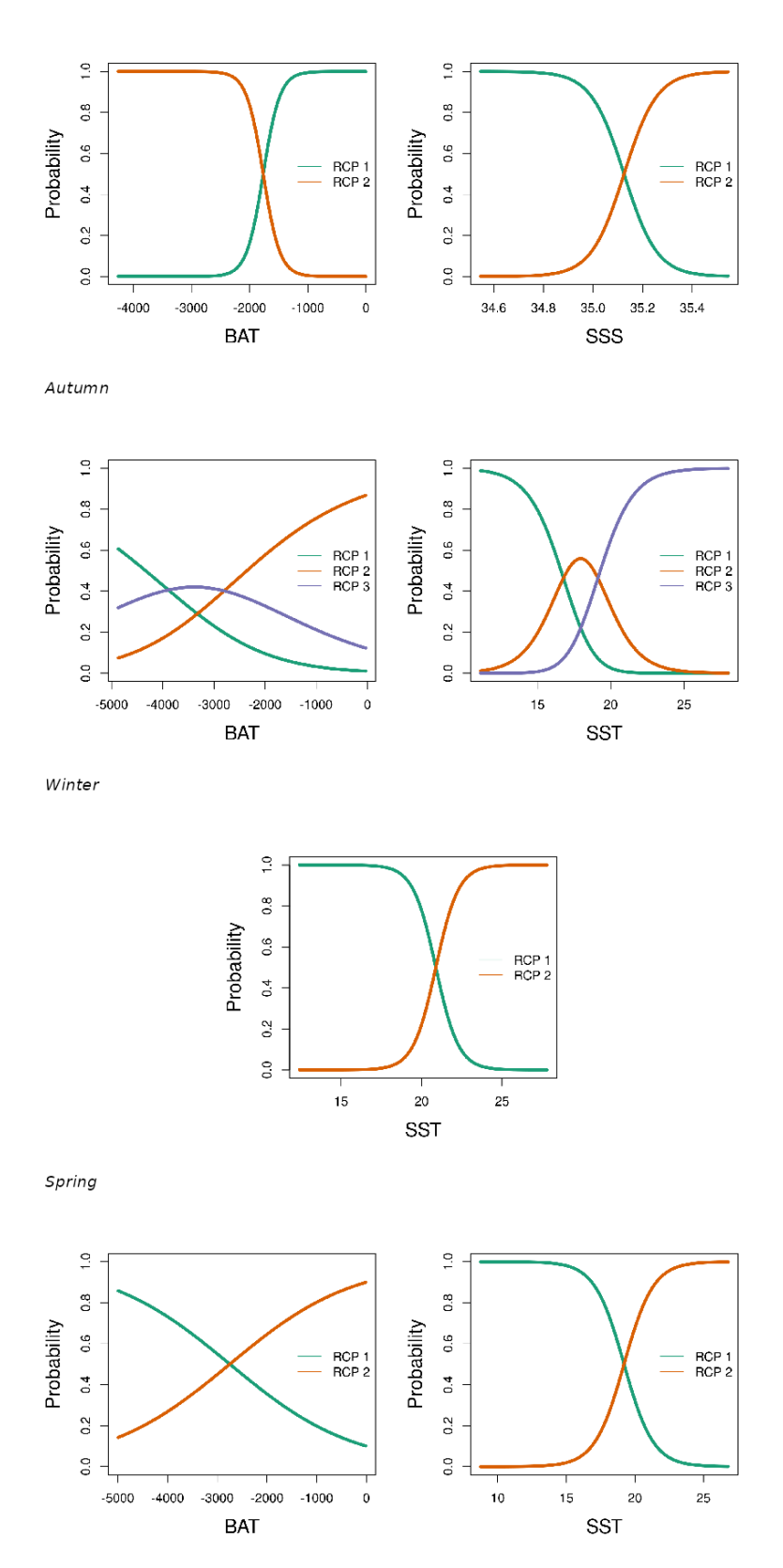

Figure 6: Partial plots for the retained covariates in the best seasonal models based on presence-absence data. The plot shows the probability of belonging to a Region of Common Profiles (RCP) against the environmental value. Refer to Table 1 in the main text for the environmental data acronyms.

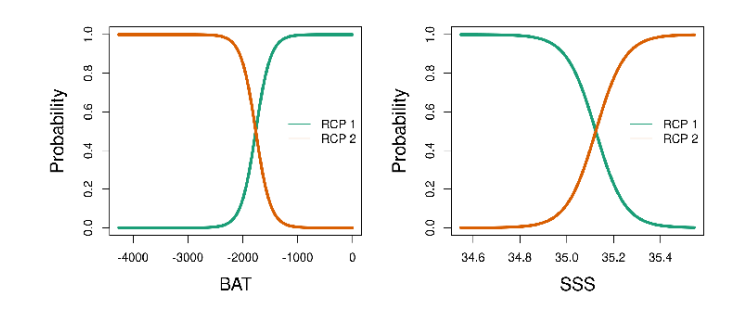

Autumn

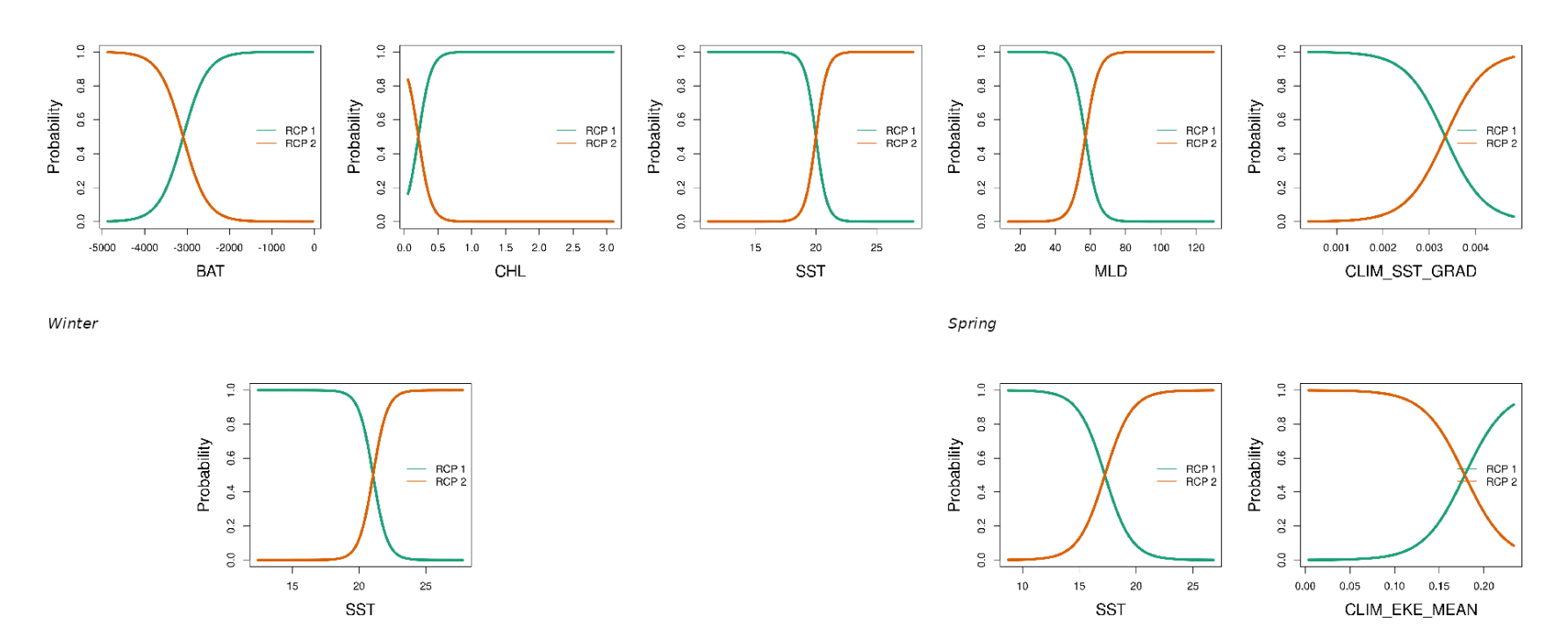

Figure 7: Partial plots for the retained covariates in the best seasonal models based on abundance data. The plot shows the probability of belonging to a Region of Common Profiles (RCP) against the environmental value. Refer to Table <sup>1</sup> in the main text for the environmental data acronyms.

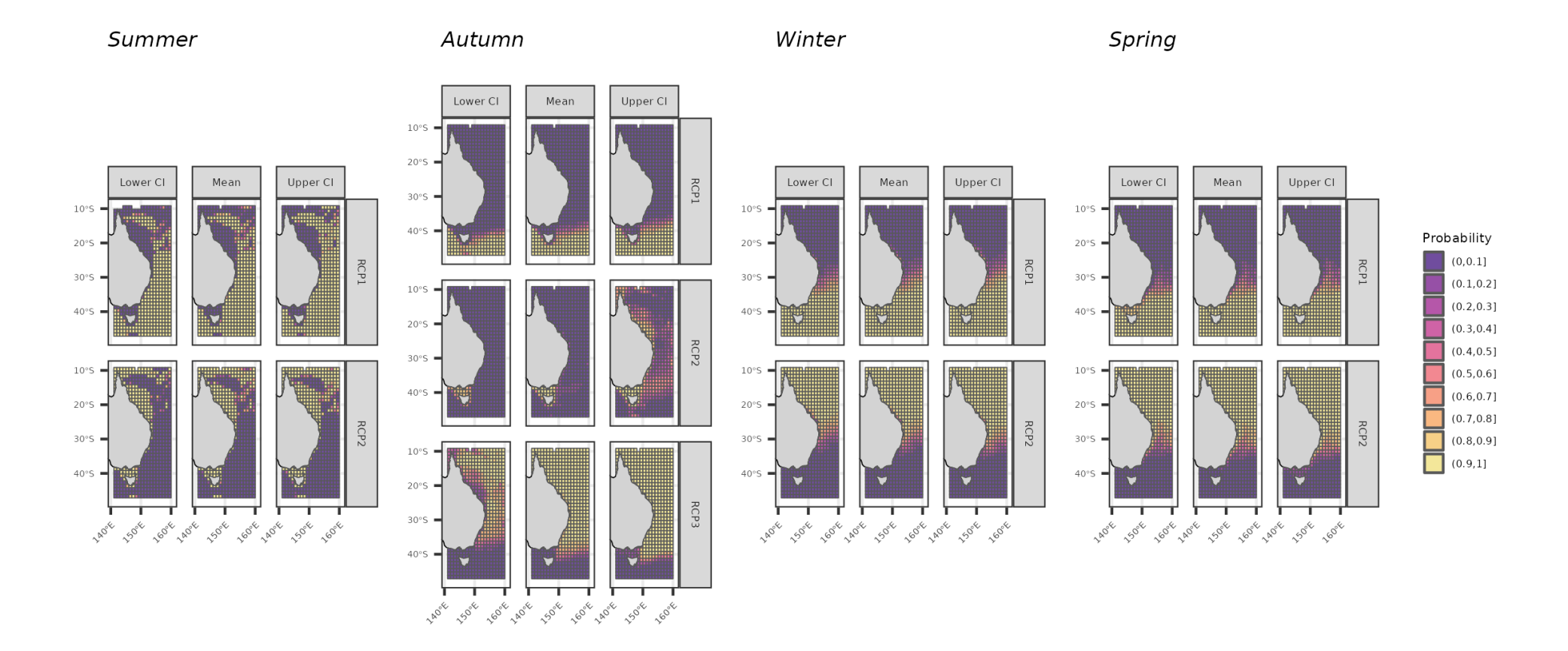

Figure 8: Predicted probability membership of for each seabird assemblage (Region of Common Profiles; RCP) and grid, off eastern Australia, from presence-absencemodels. The central column, 'mean', corresponds to the point prediction and Bayesian bootstraped, lower and upper confidence intervals (CI), on its sides.

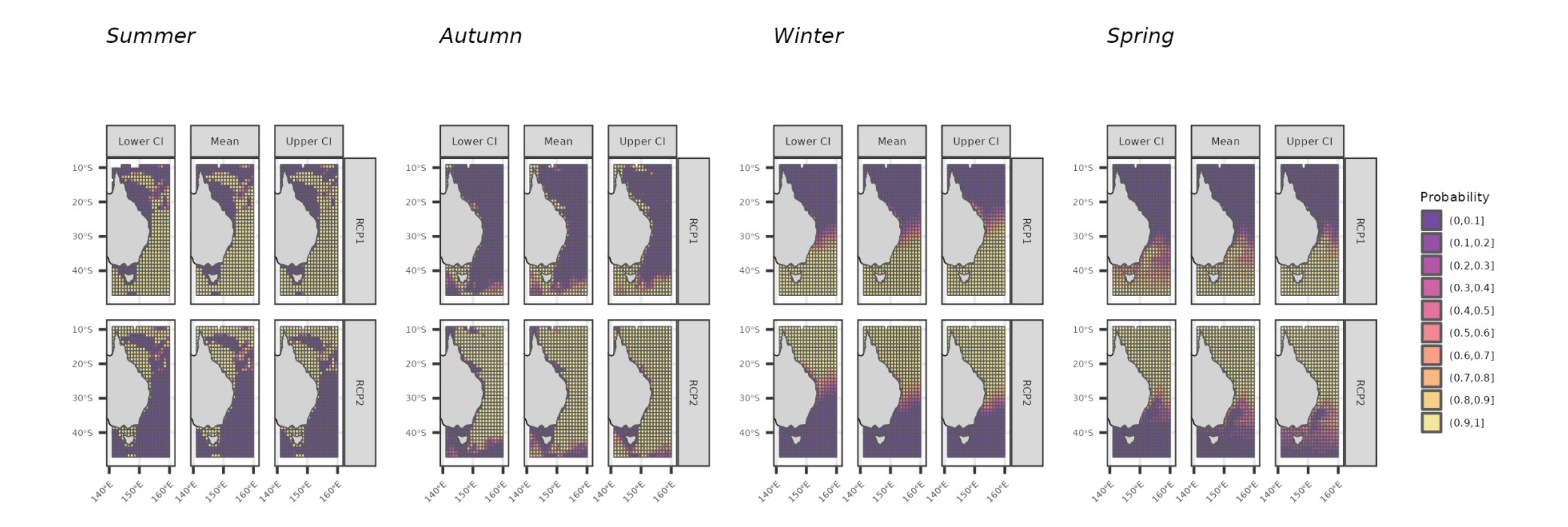

Figure 9: Predicted probability membership of for each seabird assemblage (Region of Common Profiles; RCP) and grid, off eastern Australia, from abundance(count) models. The central column, 'mean', corresponds to the point prediction and Bayesian bootstraped, lower and upper confidence intervals (CI), on its sides.

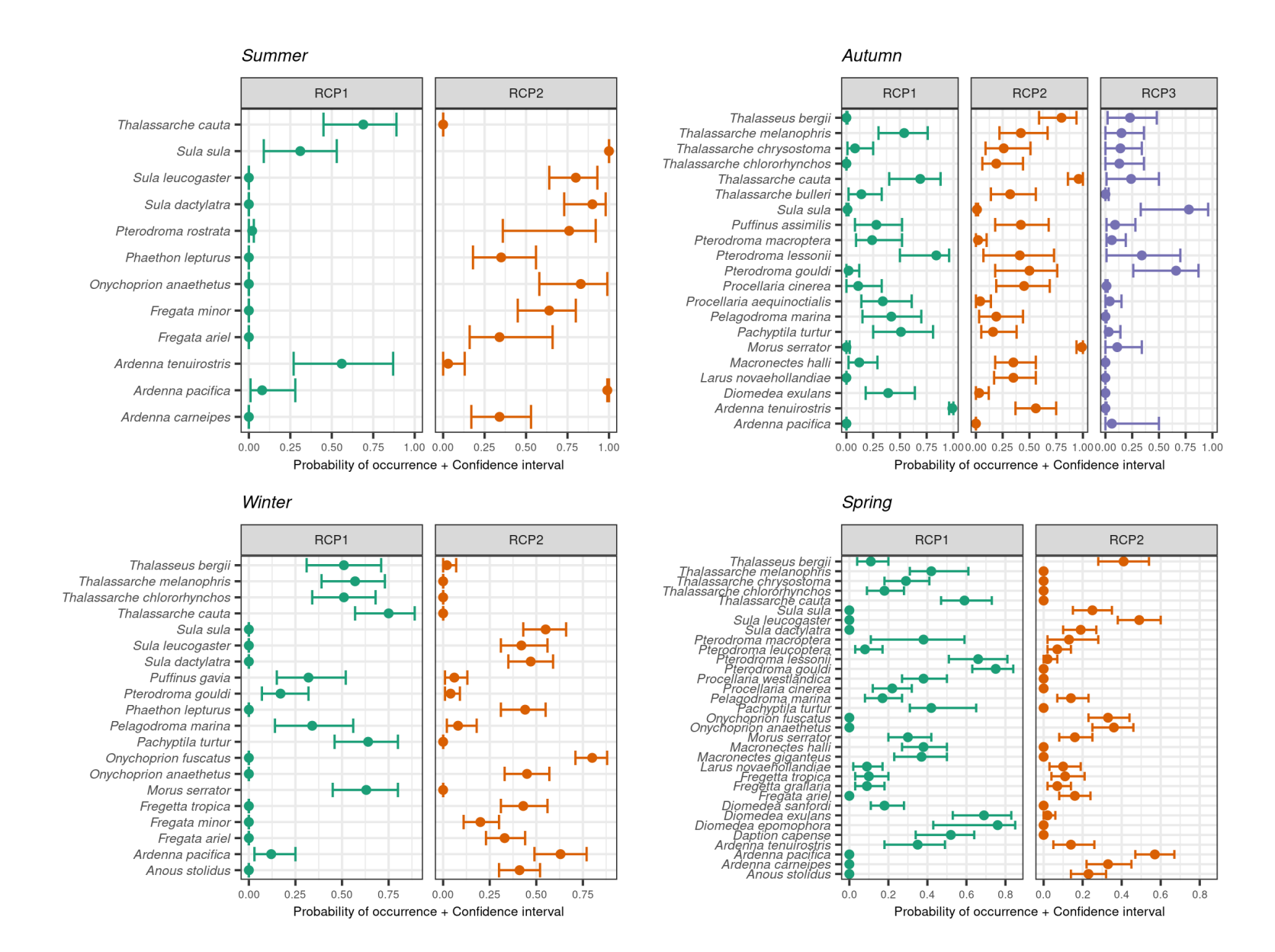

Figure 10: Species profiles for each assemblage (Region of Common Profiles: RCP) for each seasonal presence-absence model. Values are the average and confidence intervals of probability of occurrence for each species, based on 1000 Bayesian bootstraps. Note the species on the Y-axis are ordered alphabetically, from bottomup.

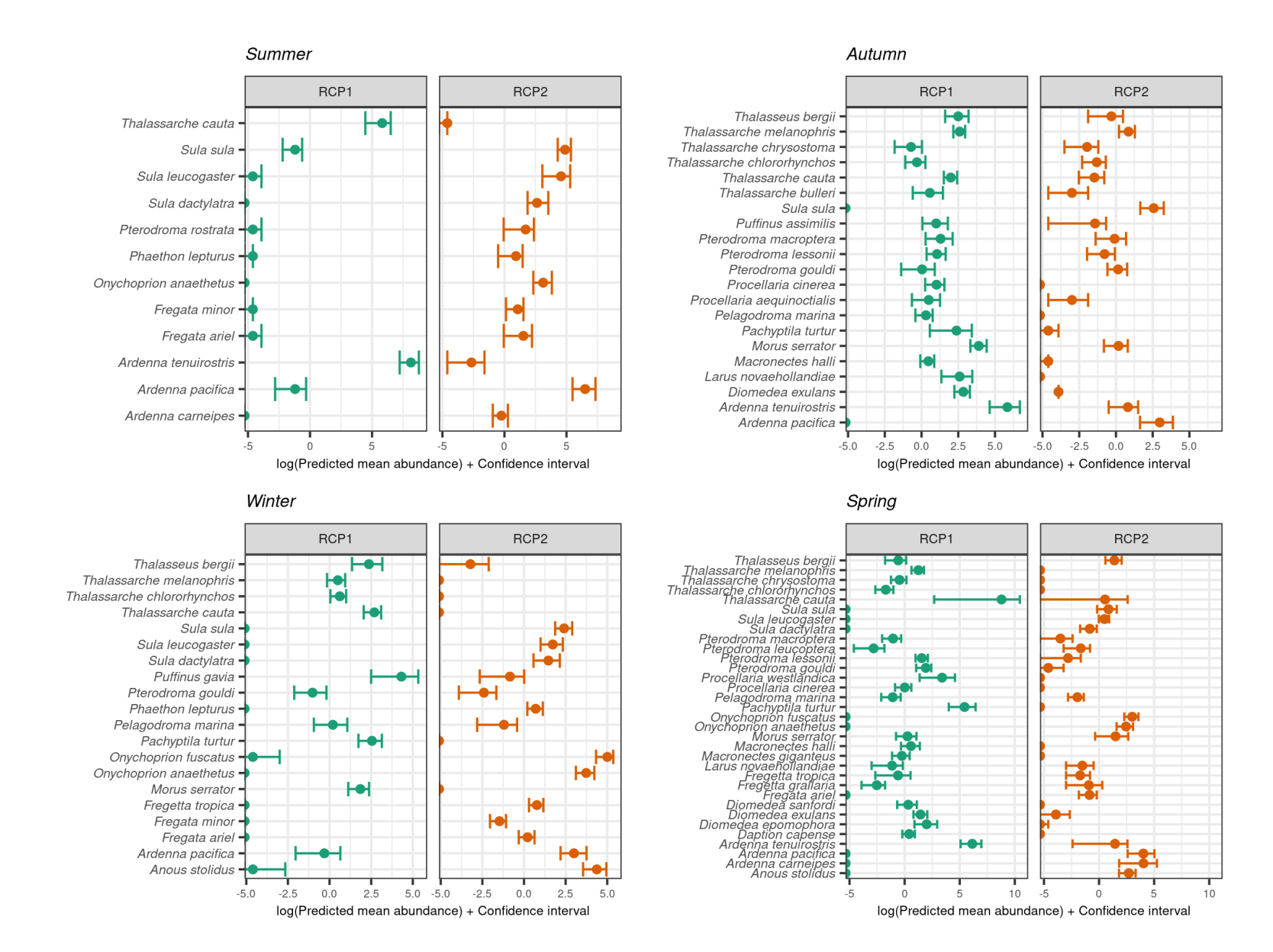

Figure 11: Species profiles for each assemblage (Region of Common Profiles; RCP) for each seasonal abundance (count) model. Values are the average and confidence intervals of predicted mean abundance for each species, based on 1000 Bayesian bootstraps. Values were log10-transformed to accommodate the highvariation between species. Note the species on the Y-axis are ordered alphabetically, from bottom up.

Summer

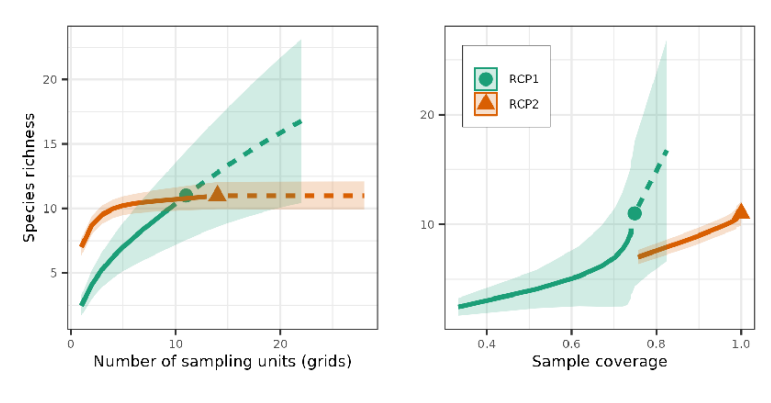

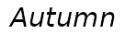

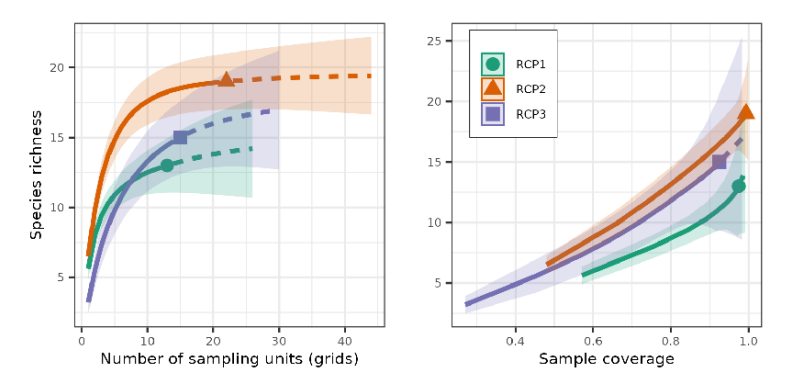

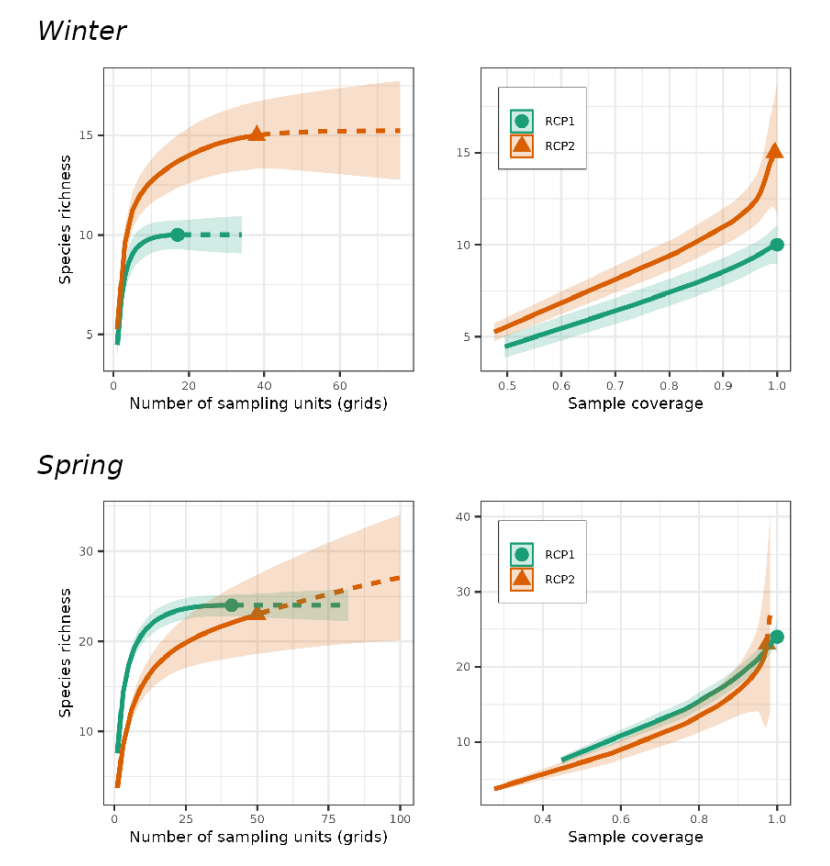

Figure 12: Diversity curve (alpha diversity) and sample coverage for each assemblage (Region of Common Profile; RCP) from each presence-absence seasonal model.